# **VCS-261.VCEplus.pemium.exam.81q**

Number: VCS-261 Passing Score: 800 <u>Time Limit</u>: 120 min File Version: 1.0

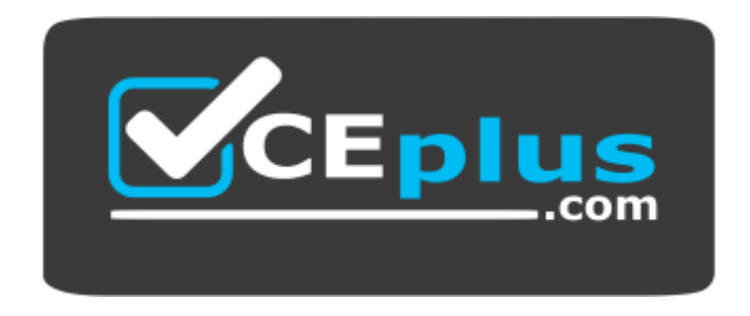

**Website:** [https://vceplus.com](https://vceplus.com/) **VCE to PDF Converter:** <https://vceplus.com/vce-to-pdf/> **Facebook:** <https://www.facebook.com/VCE.For.All.VN/> **Twitter :** [https://twitter.com/VCE\\_Plus](https://twitter.com/VCE_Plus)

**VCS-261**

**Administration of Veritas InfoScale Storage 7.3 for UNIX/Linux**

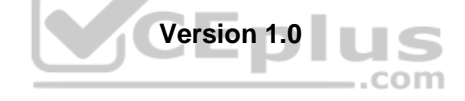

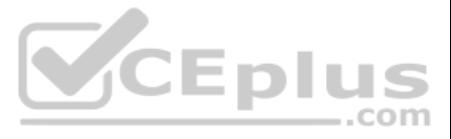

#### **Exam A**

# **QUESTION 1**

Which two methods can an administrator use to control the Veritas SmartIO caching of a file system? (Choose two.)

A. the smartiomode mount option

- B. the mincache mount option
- C. the sfcache command
- D. the vxcache command
- E. the fsadm command

**Correct Answer:** AC **Section: (none) Explanation**

#### **Explanation/Reference:**

Reference: https://vox.veritas.com/legacyfs/online/veritasdata/smartio\_blueprint\_for\_solaris.pdf

#### **QUESTION 2**

An administrator uses the command below to create a file system on a volume appvol.

# /opt/VRTS/bin/mkfs –t vxfs /dev/vx/rdsk/appdg/appvol 2TB

What is the block size of the file system?

- A. 1024
- B. 2048
- C. 4096

D. 8192

**Correct Answer:** A **Section: (none) Explanation**

**Explanation/Reference:** Reference: http://sort.symantec.com/public/documents/vif/7.0/aix/productguides/html/sf\_admin/ch07s01.htm

#### **QUESTION 3**

An administrator executes the following command to initiate a deduplication dry run on the file system /mnt1 and perform the actual deduplication if the threshold crosses 60 percent:

# fsdedupadm dryrun –o threshold=60 /mnt1

Which threshold should be met of the fsdedupadm command to perform an actual deduplication run?

- A. the percentage of file system disk usage
- B. the percentage of expected savings
- C. the percentage of scan completed
- D. the percentage of the dry rum completed

**Correct Answer:** B **Section: (none) Explanation**

**Explanation/Reference:**

Reference: https://sort.veritas.com/public/documents/vif/7.3/aix/manualpages/html/man/file\_system/html/man1m/fsdedupadm.1m.html

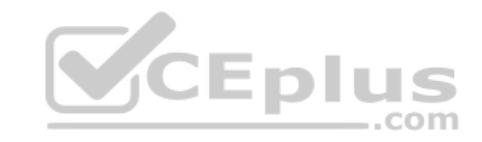

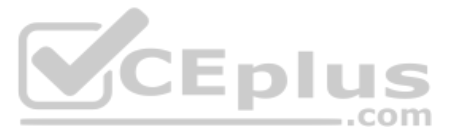

# **QUESTION 4**

Which two physical system resources are assigned to a specific site during the configuration of the site awareness feature? (Choose two.)

- A. Disks
- B. HBA
- C. NIC
- D. Memory
- E. System

# **Correct Answer:** AB **Section: (none)**

**Explanation**

# **Explanation/Reference:**

Reference: https://www.veritas.com/content/support/en\_US/doc/ka6j00000004GINAA2

**QUESTION 5** What is a benefit of Veritas Extension for Oracle Disk Manager (ODM) for Oracle databases that reside on Veritas file systems?

- A. reduced system call overhead
- B. support for large file sizes
- C. improved synchronous writes
- D. enhanced data integrity

**Correct Answer:** A **Section: (none) Explanation**

#### **Explanation/Reference:**

**CEplus** Reference: https://sort.veritas.com/public/documents/vie/7.2/aix/productguides/html/sfcfs\_admin/ch21s01.htm .com

**QUESTION 6** Which command consolidates and displays records of Veritas Volume Manager and Veritas File System?

- A. vxprint
- B. vxstat
- C. vxdiskadm
- D. vxlist

**Correct Answer:** D **Section: (none) Explanation**

**Explanation/Reference:**

**QUESTION 7** What is the key benefit of file replication?

- A. synchronous replication
- B. asynchronous replication
- C. periodic replication
- D. continuous replication

**Correct Answer:** D **Section: (none) Explanation**

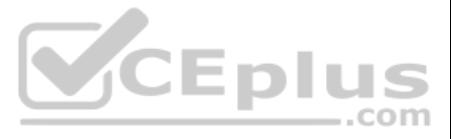

## **Explanation/Reference:**

Reference: https://sort.veritas.com/public/documents/vie/7.0/vmwareesx/productguides/html/sfhas\_virtualization/ch01s04.htm QUESTION 8 What is the default Dynamic Multi- Pathing path restoration policy?

- A. check\_all
- B. check alternate
- C. check periodic
- D. check disabled

#### **Correct Answer:** D **Section: (none) Explanation**

**Explanation/Reference:**

# **QUESTION 9**

What happens when the administrator changes the password on a managed host after it is added to a Veritas InfoScale Operations Manager domain?

A. the managed host needs to be removed and added back to the Veritas InfoScale Operations Manager domain

**Explanation/Reference:**<br>QUESTION 10 Which two commands can an administrator use to determine the approximate amount of free space in a disk group? COM (Choose two.)

**Explanation/Reference:** Reference: https://www.veritas.com/support/en\_US/article.100000497

- B. the operation of Veritas InfoScale Operations Manager remains unaffected, the password is only needed when the host is added initially
- C. the new credentials need to be reflected to the Veritas InfoScale Operations Manager using the "Security" tab of the "Settings" perspective
- D. the managed host needs to be removed and added back to the Veritas InfoScale Operations Manager domain and a "refresh" operation must be issued

**Correct Answer:** B **Section: (none) Explanation**

**Explanation/Reference:**

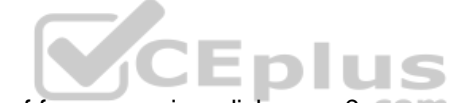

- A. vxassist
- B. vxdefault
- C. vxdisk
- D. vxdg
- E. vxdiskadm

**Correct Answer:** AD **Section: (none) Explanation**

**QUESTION 11** Which command should an administrator use to guarantee data is cached when SmartIO is configured?

- A. vxcache set autocache
- B. sfcache preload
- C. vxassist cache pin
- D. sfcache pin

**Correct Answer:** D **Section: (none)**

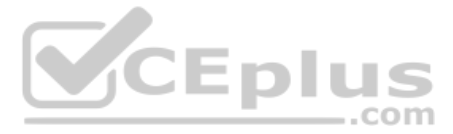

# **Explanation**

**Explanation/Reference:**

# **QUESTION 12**

Which two caching modes are supported by SmartIO when a Veritas file system is mounted on a Veritas volume in a non-virtual environment? (Choose two.)

- A. write caching
- B. write-back caching
- C. read caching
- D. read-back caching
- E. block-level read caching

**Correct Answer:** BC **Section: (none) Explanation**

**QUESTION 14** The following command adds two snapshot mirrors to the volume  $\text{vol}1$  on disks mydg10 and mydg11.

**Explanation/Reference:**

# **QUESTION 13** Which daemon performs thin reclamation asynchronously?

- A. vxattachd
- B. vxrelocd
- C. vxconfigd
- D. xprtld

# **Correct Answer:** B **Section: (none) Explanation**

#### **Explanation/Reference:**

# vxsnap –g mydg addmir voll nmirror=2 alloc=mydg10,mydg11

Which plex state indicates the snapshot is fully synchronized?

- A. SNAPREADY
- B. SNAPTMP
- C. SNAPDONE
- D. SNAPATT

**Correct Answer:** C **Section: (none) Explanation**

## **Explanation/Reference:**

Reference: http://sort.symantec.com/public/documents/sf/5.0/hpux/html/vxvm\_admin/ag\_ch\_plexes\_vm6.html

**QUESTION 15** Which daemon provides the interface between Veritas Volume Manager commands and the kernel device drivers?

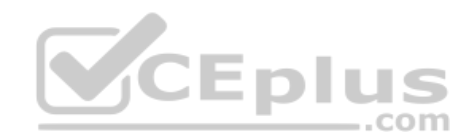

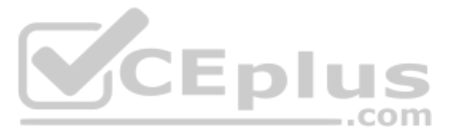

- A. vxiod
- B. vxconfigd
- C. vxrelocd
- D. vxvold

**Correct Answer:** B **Section: (none) Explanation**

**Explanation/Reference:**

QUESTION 16 A system with a single, locally mounted file system loses power and is subsequently restarted. All hardware is functioning properly and the intent log is valid. The administrator then mounts the file system usi mount command.

What is the expected behavior?

- A. mount will automatically perform an intent log replay
- B. mount will print an error stating that an fsck log replay is required
- C. mount will succeed without intent log replay
- D. mount will mount the file system read-only until a full fsck is completed

**Correct Answer:** C **Section: (none) Explanation**

**Explanation/Reference:**

#### **QUESTION 17**

Which process must be running for a Veritas InfoScale Operations Manager (VIOM) managed host to be added to one or more VIOM Management Servers?

- A. vxdclid
- B. vxconfigd
- C. xprtld
- D. sfmsecd

**Correct Answer:** C **Section: (none) Explanation**

**Explanation/Reference:**

**QUESTION 18** Which InfoScale Storage object can be cached when SmartIO is enabled on a server?

- A. cache object
- B. subdisks
- C. VM disk
- D. volumes

**Correct Answer:** D **Section: (none) Explanation**

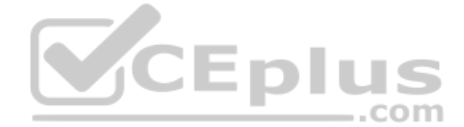

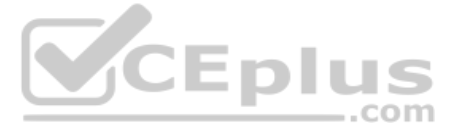

## **Explanation/Reference:**

# **QUESTION 19**

Which SmartIO caching mode primarily supports the applications that run directly over raw volumes?

- A. block-level read caching
- B. write-back caching
- C. read-write caching
- D. block-level write caching

**Correct Answer:** A **Section: (none) Explanation**

Reference: https://webcache.googleusercontent.com/search?q=cache:qXzM-7ypkR4J:https://www.veritas.com/content/support/en\_US/doc/129675159-129675163-0/uxrt-731\_v83990493-129675163 +&cd=2&hl=en&ct=clnk&gl=pk&client=opera

# **Explanation/Reference:**

**QUESTION 20** Which utility should an administrator use to manage the volume configuration daemon vxconfigd?

- A. vxdctl
- B. vxiod
- C. vxinstall
- D. vxdiskadm

**Correct Answer:** A **Section: (none) Explanation**

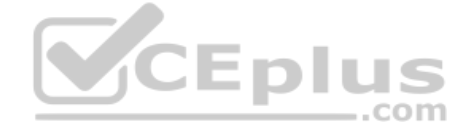

#### **Explanation/Reference:**

Reference: https://www.veritas.com/content/support/en\_US/doc/ka8j0000000PxjWAAS

#### **QUESTION 21**

Which Veritas InfoScale Operations Manager Add-on provides detailed information about the storage enclosures in the data center?

- A. the Fabric Insight Add-on
- B. the Storage Insight Add-on
- C. the Storage Provisioning and Enclosure Migration Add-on
- D. the Control Host Add-on

**Correct Answer:** B **Section: (none) Explanation**

**Explanation/Reference:**

**QUESTION 22** Which command is used to grow a Veritas file system?

- A. fsmigadm
- B. fsadm
- C. fsappadm
- D. vxfsconvert

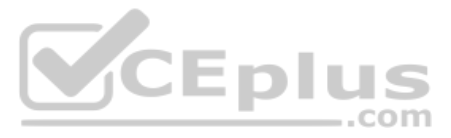

**Correct Answer:** B **Section: (none) Explanation**

**Explanation/Reference: QUESTION 23** How are primary and secondary roles determined in a Cluster File System cluster?

- A. All cluster file systems are initially mounted on the same node which is designated as the primary; all other nodes are secondaries.
- B. The first node where a cluster file system is mounted is designated as the primary for that file system; all other nodes are secondaries.
- C. The Cluster Volume Manager master node is designated as the primary; all other nodes are secondaries.
- D. The node with the lowest LLT ID is designated as the primary; all other nodes are secondaries.

**Correct Answer:** B **Section: (none) Explanation**

**Explanation/Reference:** Reference: https://www.veritas.com/support/en\_US/article.100017039

**QUESTION 24** Portions of the same disk group were imported onto several systems at the same time resulting in conflicting configuration copies.

Which command should be used to resolve the conflict?

- A. vxreattach
- B. vxsplitlines
- C. vxrecover
- D. vxconfigrestore

**Correct Answer:** B **Section: (none) Explanation**

**Explanation/Reference:**

**QUESTION 25** Refer to the exhibit.

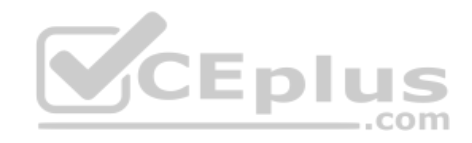

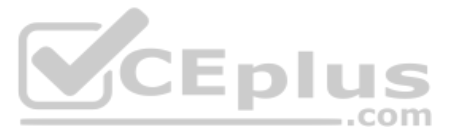

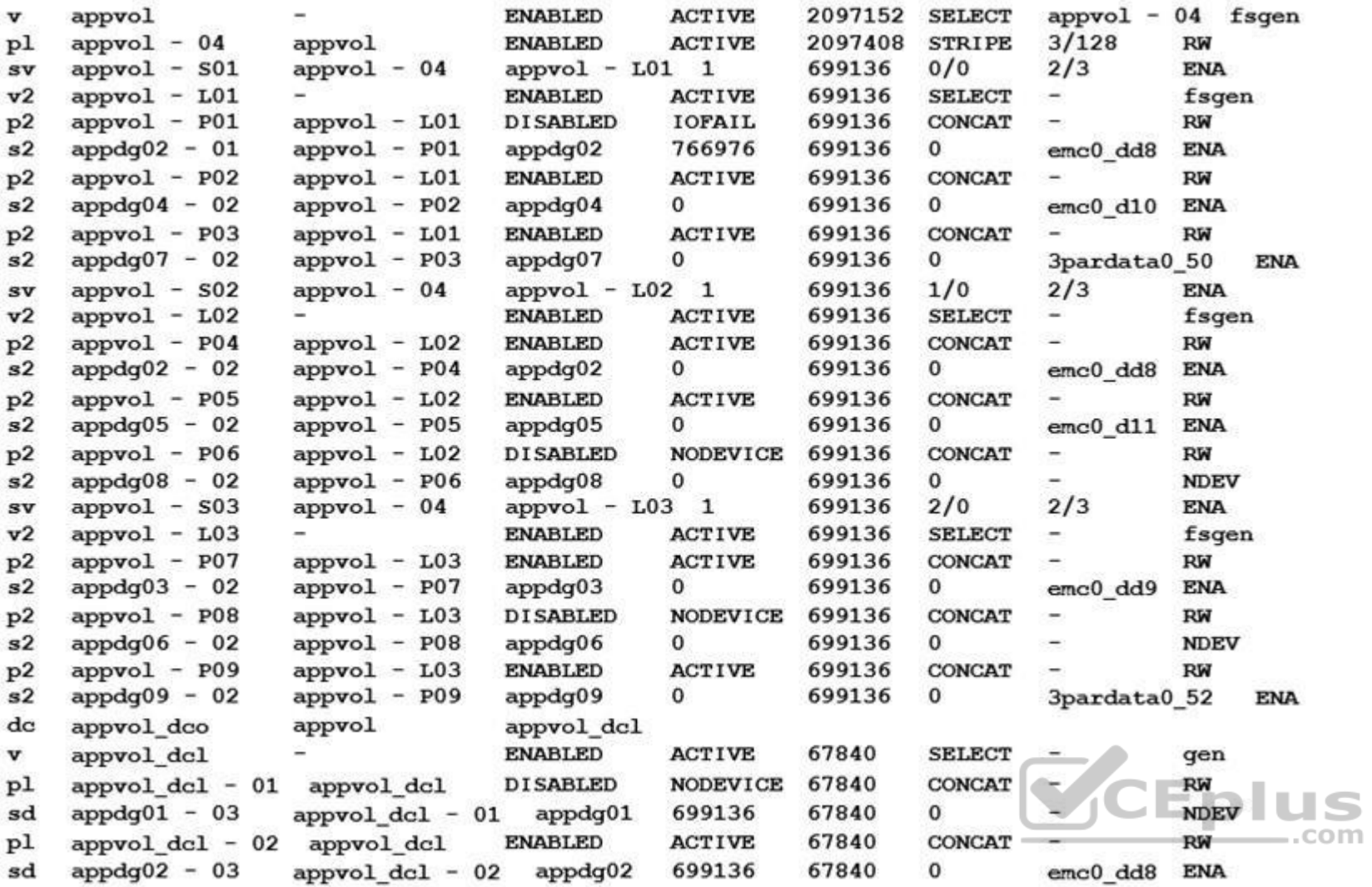

The appvol volume contains a file system and is mounted to /app. The volume has experienced multiple disk failures.

What is the state of the data on the mounted file system?

A. unavailable

- B. read-only
- C. partially available
- D. fully accessible

**Correct Answer:** D **Section: (none) Explanation**

#### **Explanation/Reference:**

**QUESTION 26** A volume that contains strictly two data plexes and has four subdisks in each plex can have which two types of layouts? (Choose two.)

- A. concat-mirror
- B. stripe-mirror
- C. stripe with parity

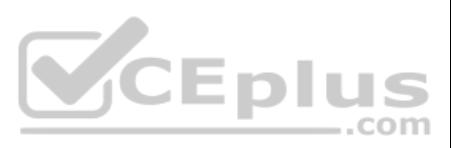

# D. mirror-concat

E. mirror-stripe

**Correct Answer:** DE **Section: (none) Explanation**

**Explanation/Reference:**

# **QUESTION 27**

Which log type can be enabled to track the changed regions of a volume due to I/O writes to a mirrored volume?

A. Data Change Object (DCO)

- B. Storage Replicator Log (SRL)
- C. Dirty Region Log (DRL)
- D. Data Change Map (DCM)

**Correct Answer:** C

**Section: (none) Explanation**

**Explanation/Reference:** Reference: https://www.adminschoice.com/veritas-volume-manager-vxassist

**QUESTION 28** What is the default read policy for a mirrored volume without site consistency enabled?

- A. prefer
- B. round
- C. select
- D. split

**Correct Answer:** C **Section: (none) Explanation**

**Explanation/Reference:**

Reference: https://www.google.com/url?sa=t&rct=j&q=&esrc=s&source=web&cd=8&ved=2ahUKEwjppKH167TkAhUNCxoKHbcfCdkQFjAHegQIAhAC&url=https%3A%2F%2Fvox.veritas.com%2Fqsuop67736%2Fattachments% 2Fqsuop67736%2Fstorage-and-availability-management%2F285%2F1%2Fsmartio\_deployment\_guide\_linux.pdf&usg=AOvVaw3qtL20B9QhgwWkma6JpW9z

**QUESTION 29** Which two requirements must an administrator consider prior to implementing SmartIO? (Choose two.)

- A. The device must have CDS disk format.
- B. Veritas file system (VxFS) disk layout must be version 9.
- C. Three nodes are required for VxFS writeback caching.
- D. Veritas Volume Manager (VxVM) disk group must be version 180.
- E. Cache must be local to each node.

**Correct Answer:** CE **Section: (none) Explanation**

#### **Explanation/Reference:**

#### **QUESTION 30**

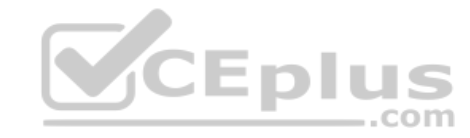

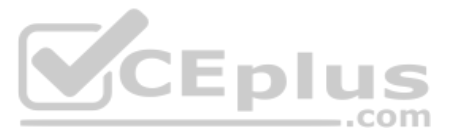

Which object is stored in the private region of a Veritas Volume Manager disk?

- A. File Change Log
- B. FastResync maps
- C. Configuration database
- D. Storage Replicator Log

# **Correct Answer:** C **Section: (none) Explanation**

#### **Explanation/Reference:**

**QUESTION 31** Which two commands are used for thin reclamation? (Choose two.)

- A. fsadm
- B. vxdctl C. vxdisk
- D. vxtune
- E. vxdmpadm

**Correct Answer:** AC **Section: (none) Explanation**

#### **Explanation/Reference:**

#### **QUESTION 32**

Refer to the exhibit.

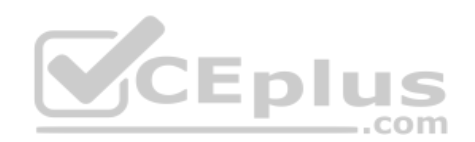

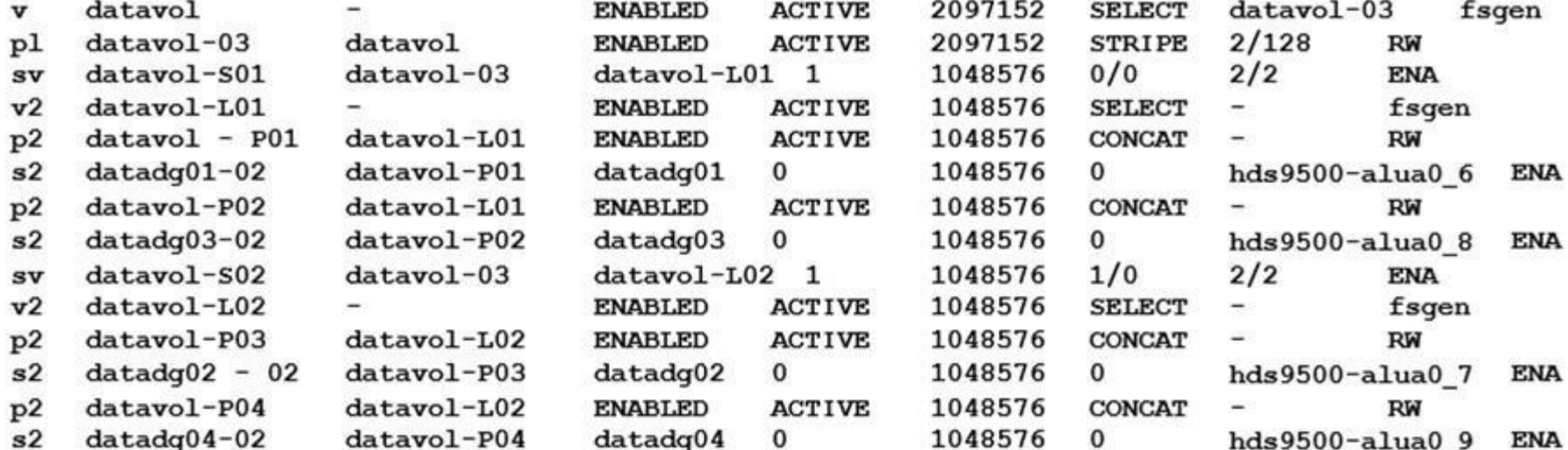

What is the layout of the volume described in the vxprint output provided in the exhibit?

A. mirrored volume with each mirror made up of concatenated subdisks (mirror-concat)

- B. mirrored volume with each mirror made up of striped subdisks (mirror-stripe)
- C. layered volume striped across mirrored subvolumes (stripe-mirror)
- D. layered volume formed by concatenation of mirrored subvolumes (concat-mirror)

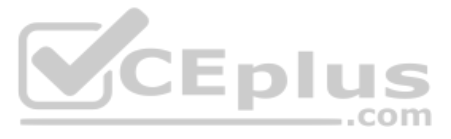

**Correct Answer:** B **Section: (none) Explanation**

**Explanation/Reference:**

**QUESTION 33** Veritas File System is an extent based file system.

Which two pieces of information form the basis of an extent? (Choose two.)

A. inode number

- B. offset
- C. length
- D. format
- E. block size

**Correct Answer:** AB **Section: (none) Explanation**

**Explanation/Reference:** Reference: https://www.veritas.com/content/support/en\_US/doc/ka8j0000000PyB5AAK

**QUESTION 34** Which Veritas Volume Manager (VxVM) disk format should an administrator use to allow a disk to be portable between operating systems?

- A. Simple Disk
- B. Partitioned Disk
- C. CDS Disk
- D. Sliced Disk

**Correct Answer:** C **Section: (none) Explanation**

**Explanation/Reference:**

**QUESTION 35** Which two values for the srlprot attribute will stall the writes on the operating system when the RLINK is Connected (Choose two.)

- A. autodcm
- B. dcm
- C. fail
- D. override
- E. off

**Correct Answer:** BD **Section: (none) Explanation**

**Explanation/Reference:**

Reference: https://sort.veritas.com/public/documents/sf/5.0/solaris64/html/vvr\_admin/ag\_ch\_repsettings\_vvr7.html

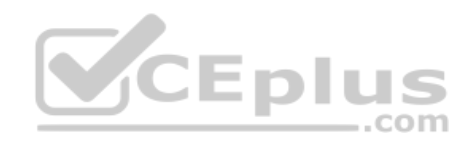

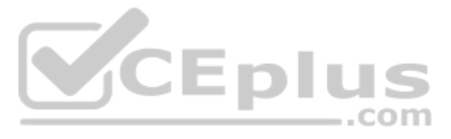

## **QUESTION 36** Given the following command:

vxassist -g datadg make datavol 10g layout=stripe !ctrl:c2

Which instruction does the !ctrl:c2 attribute prompt Volume Manager to follow?

- A. to exclude devices connected to controller c2
- B. to exclude devices connected to all controllers except c2
- C. to exclude devices from enclosure named "ctrl"
- D. to exclude all but the fastest devices from controller c2

**Correct Answer:** D **Section: (none) Explanation**

**Explanation/Reference:**

**QUESTION 37** Which benefit is acquired using SmartTier?

- A. the one-time assignment of application files to a storage class
- B. the automatic migration of files between storage types based on file system type
- C. the migration of files in response to application downtime
- D. the transparent move of data based on policies that implement business requirements
- **Correct Answer:** A **Section: (none) Explanation**

**Explanation/Reference:** Reference: https://www.veritas.com/content/support/en\_US/doc/126237474-126237479-0/uxrt-73\_v40229923-126237479

**QUESTION 38** Which command should an administrator use to determine the SmartIO cache hit ratio for the /data file system?

A. vxcache stat /data

- B. sfcache stat /data
- C. vxstat smartio /data
- D. vxioadm stat /data

**Correct Answer:** B **Section: (none) Explanation**

**Explanation/Reference:**

**QUESTION 39** What is the function of a Veritas file system intent log?

- A. It improves file system I/O performance for file systems spanning volumes.
- B. It enables storage checkpoints for use in instant file system recovery.
- C. It provides fast file system recovery by way of journal log replay.
- D. It enables database to achieve raw partition I/O performance.

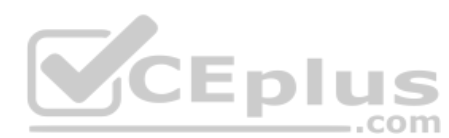

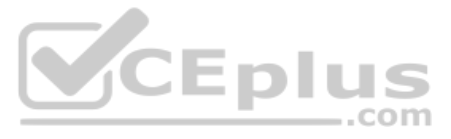

**Correct Answer:** C **Section: (none) Explanation**

#### **Explanation/Reference:**

**QUESTION 40** After every product installation, the installer creates an installation log file that is used for auditing, debugging, and future use.

What is the location of the installation log file?

- A. /opt/VRTS/install/installer
- B. /opt/VRTS/install/installer/log
- C. /opt/VRTS/install/logs
- D. /opt/VRTS/install

**Correct Answer:** C **Section: (none) Explanation**

**Explanation/Reference:** Reference: https://sort.symantec.com/public/documents/sf/5.0/aix/html/sfha\_gsg/getting\_started10.html

- A. /opt/VRTSsfmh/etc/xprtld.conf
- B. /var/opt/VRTSsfmh/mh\_config.ver
- C. /var/opt/VRTSsfmh/HOST/sfm.dump
- D. /etc/default/sfm resolv.conf

**QUESTION 41** Which two details are available on the Deployment Report in Veritas InfoScale Operations Manager (VIOM)? (Choose two.)

A. the version of the InfoScale product installed on the host B.

- the total storage allocated across enclosures by host
- C. the total number of deployment policies that are violated
- D. the number of hosts with InfoScale licenses installed
- E. how discovered storage is being consumed by host

**Correct Answer:** AD **Section: (none) Explanation**

**Explanation/Reference:**

**QUESTION 42** An administrator wants to verify the name of the Veritas InfoScale Operations Manager (VIOM) management Server for a Managed Host.

Which file contains the desired information?

**Correct Answer:** C **Section: (none) Explanation**

**Explanation/Reference:**

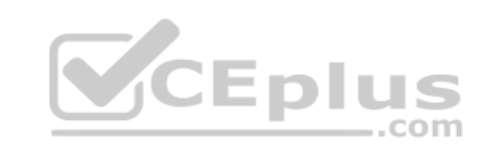

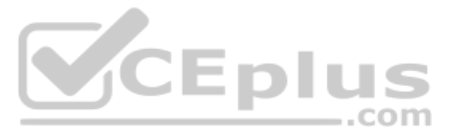

# **QUESTION 43**

Which command should an administrator use to determine the existing Array Support Libraries (ASL) and supported disk arrays on an existing system?

- A. vxinfo
- B. vxddladm
- C. vxdmpadm
- D. vxcheckasl

# **Correct Answer:** B

**Section: (none) Explanation**

#### **Explanation/Reference:**

Reference: https://sort.veritas.com/public/documents/sf/5.0/solaris64/html/sf\_notes/rn\_ch\_notes\_sol\_sf32.html

#### **QUESTION 44**

Which two commands can an administrator use to remove the datadg02 disk from the datadg disk group based on the following configuration? (Choose two.)

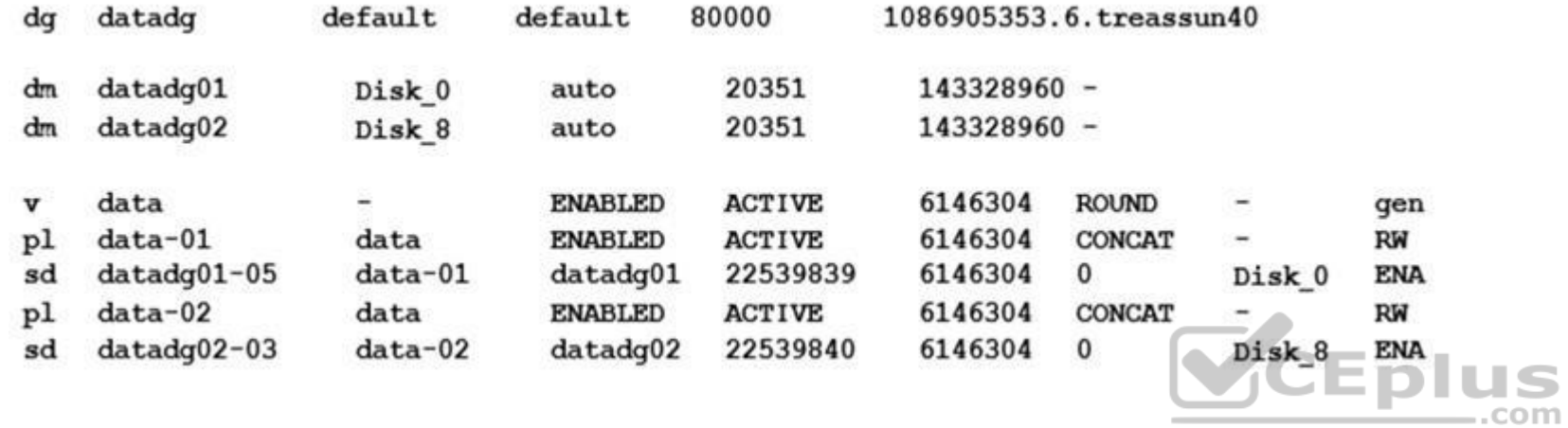

A. vxdg

B. vxdiskunsetup

- C. vxplex
- D. vxdisk
- E. vxvol

# **Correct Answer:** AB **Section: (none) Explanation**

#### **Explanation/Reference:**

**QUESTION 45** Which kernel module or plug-in defines array-specific procedures and commands used to select the path failover mechanism?

A. Array Policy Module (APM)

B. Array Support Library (ASL)

C. Device Discovery Layer (DDL)

D. Array Specific Module (ASM)

**Correct Answer:** A **Section: (none) Explanation**

**Explanation/Reference:**

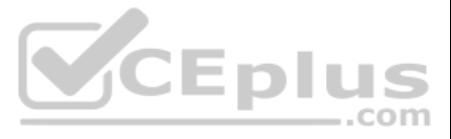

# **QUESTION 46**

Which two Oracle database files can an administrator compress using the command vxcompress? (Choose two.)

- A. Infrequently accessed data files
- B. SYSTEM tablespace
- C. TEMPORARY tablespaces
- D. Read-only tablespaces
- E. SYSAUX tablespace

**Correct Answer:** BC **Section: (none) Explanation**

**Explanation/Reference:**

# **QUESTION 47**

The datavol volume has yet to be started, its kernel state is DISABLED, and its plexes are synchronized.

The datavol volume is in which state?

- A. READY
- B. WAIT
- C. SYNC
- D. CLEAN

**Correct Answer:** D **Section: (none)** 

**Explanation**

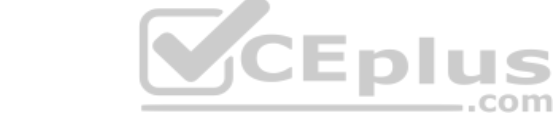

**Explanation/Reference:**

# **QUESTION 48**

Which command should an administrator use to recreate the /etc/vx/volboot file in a Veritas Volume Manager environment where root disk is encapsulated?

The concatenated mirrored volume called appvol in appdg has 200MB and is mounted to /app as a Veritas file system. An administrator needs to expand the file system and volume by adding 100MB, but expanded only the volume u the following command.

A. vxconfigd

- B. vxdctl
- C. vxedit
- D. vxdiskadm

**Correct Answer:** B **Section: (none) Explanation**

# **Explanation/Reference:**

Reference: https://www.veritas.com/support/en\_US/article.100010415

#### **QUESTION 49**

# vxassist -g appdg growby appvol 100M

Which command should the administrator perform next to expand the file system, without changing the volume size?

A. fcladm

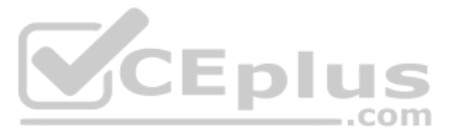

- B. vxresize
- C. fsadm
- D. vxfsadm

**Correct Answer:** B **Section: (none) Explanation**

Refer to the exhibit. Directory Fragmentation Report

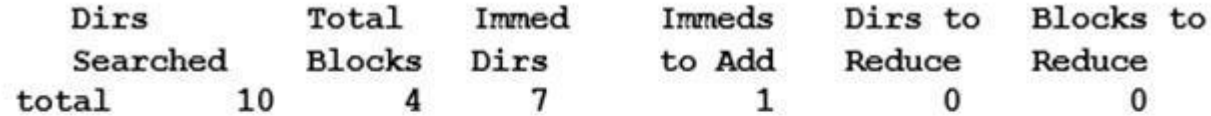

# File System Extend Fragmentation Report

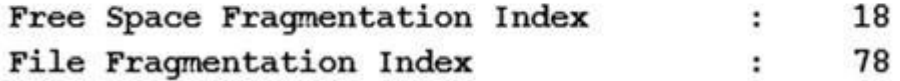

# # Files Fragmented by Fragmentation Index

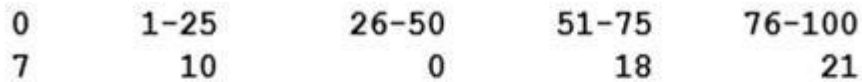

 $\cdots$ 

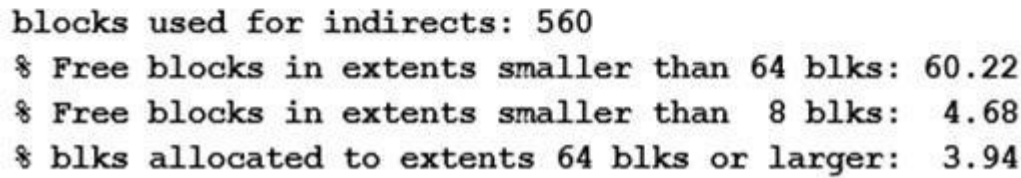

**Explanation/Reference:**

# **QUESTION 50**

Which type of defragmentation should an administrator perform based on the information provided in the defragmentation report extract below.

A. directory defragmentation

B. extend defragmentation

C. free space defragmentation

D. inode defragmentation

**Correct Answer:** C **Section: (none) Explanation**

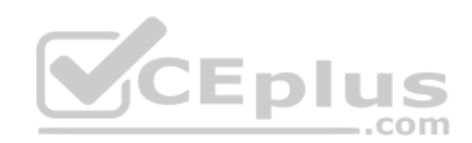

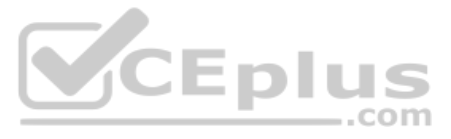

### **Explanation/Reference:**

Reference: https://www.veritas.com/support/en\_US/article.100038164

# **QUESTION 51**

Dynamic Multi-Pathing for VMware has an operating mode which enables the pooling of locally attached devices such as SSDs at the ESXi host layer.

Which feature should an administrator configure on the ESXi host running Veritas InfoScale?

- A. SmartIO
- B. SmartDisks
- C. SmartPool
- D. SmartMove
- **Correct Answer:** C **Section: (none) Explanation**

**Explanation/Reference:**

#### **QUESTION 52**

An administrator needs to provide storage for a critical database application that maximizes both database performance and protection against data loss.

Which storage configuration should the administrator select?

- A. RAID-5
- B. striping plus mirroring (mirrored-stripe or RAID-0+1)
- C. mirroring (RAID-1)
- D. mirroring plus striping (striped-mirror or RAID-1+0)

**Correct Answer:** D **Section: (none) Explanation**

**Explanation/Reference:**

**QUESTION 53** Which command is used to display current file system I/O parameters for a Veritas file system?

- A. vxtune
- B. vxtunefs
- C. vxstat
- D. fsadm

**Correct Answer:** B **Section: (none) Explanation**

**Explanation/Reference:**

**QUESTION 54** Which command configures a disk for use by InfoScale Storage for UNIX?

- A. vxdiskconfig
- B. vxdisksetup

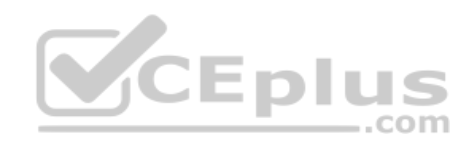

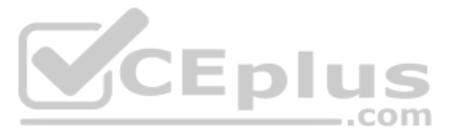

# C. vxdg

D. vxdmpadm

**Correct Answer:** B **Section: (none) Explanation**

# **Explanation/Reference:**

# **QUESTION 55**

How many days does an administrator have to either enter a valid license key or register a system with Veritas InfoScale Operations Management server if they have chosen to use keyless licensing during the installation of Storage for UNIX/Linux?

A. 30 B. 60

C. 90

D. 45

**Correct Answer:** B **Section: (none) Explanation**

**Explanation/Reference:**

#### **QUESTION 56**

An administrator has configured replication using Veritas Volume Replicator between two sites. The replication mode is set to asynchronous and the replication status is consistent and connected.

The performance of which component impacts the application write performance?

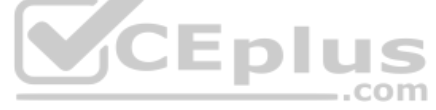

A. write performance of the primary SRL volume

- B. write performance of the secondary SRL volume
- C. write performance of the data volumes at the primary site
- D. network latency between the primary and the secondary sites

**Correct Answer:** C **Section: (none) Explanation**

**Explanation/Reference:**

**QUESTION 57** How many Veritas file system cache areas are supported by SmartIO?

- A. one cache of each cache type on each system
- B. one for read caching and one for write caching on each system
- C. one for read caching and one for write caching for each file system
- D. one for read caching and one for write-back caching for each file system

**Correct Answer:** B **Section: (none) Explanation**

**Explanation/Reference:**

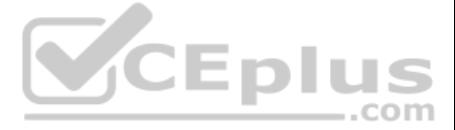

**QUESTION 58** Which Veritas InfoScale for UNIX/Linux utility can an administrator use to upgrade the license key when a product or older license is already present on the system?

A. vxleyless B. vxlicense C. vxlicinstupgrade D. vxlicrep

**Correct Answer:** C **Section: (none) Explanation**

- A. The appdg disk group remains deported; any host that can access the appdg disk group can import it.
- B. The appdg disk group remains deported; only host01 can import the disk group using the vxdg importappdg command.
- C. The appdg disk group is automatically imported; all volumes in the disk group are automatically started.
- D. The appdg disk group is automatically imported without starting the volumes or mounting the file systems.

**Explanation/Reference:**

# **QUESTION 59**

The disk group appdg is imported onto host01 using the vxdg -t import appdg command. Volumes have been started and file systems mounted. The system is then gracefully rebooted.

What happens to the appdg disk group after host01 has restarted?

**Correct Answer:** A **Section: (none) Explanation**

**Explanation/Reference:**

**QUESTION 60** Which two features must be configured in order to manage storage with SmartTier? (Choose two.)

- A. the placement class tag
- B. SmartTier management at disk level
- C. SmartTier with solid state disks
- D. VxFS single volume file system
- E. SmartTier management at file level

**Correct Answer:** AD **Section: (none) Explanation**

**Explanation/Reference:**

#### **QUESTION 61**

What are two benefits of the SmartIO feature when used with Online Transaction Processing (OLTP) workloads? (Choose two.)

- A. higher rate of database transactions
- B. inline data compression
- C. inline data de-deplucation
- D. potential to reduce storage costsE. cached data is always encrypted

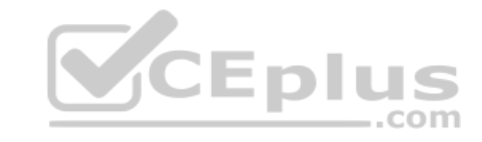

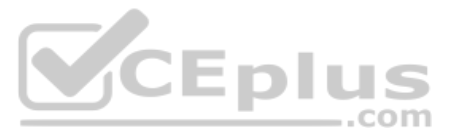

**Correct Answer:** AD **Section: (none) Explanation**

#### **Explanation/Reference:**

**QUESTION 62** Which command should an administrator use to display the status when a volume layout is being changed?

- A. vxinfo
- B. vxvol
- C. vxstat
- D. vxrelayout
- **Correct Answer:** B **Section: (none) Explanation**

#### **Explanation/Reference:**

Reference: https://www.adminschoice.com/veritas-volume-manager-vxassist

**QUESTION 63** What is the first task an administrator must perform when configuring SmartTier on an InfoScale Storage server?

A. create a multi-volume file system

- B. create a volume set
- C. identify files to relocate by turning on the file change log (FCL)
- D. define placement policies

**Correct Answer:** A **Section: (none) Explanation**

**Explanation/Reference:**

**VCEplus** 

**QUESTION 64** Which Veritas InfoScale Cluster File System module communicates change in cluster membership to the fencing module (VxFEN)?

- A. Global Atomic Broadcast (GAB)
- B. Low Latency Transport (LLT)
- C. Global Lock Manage (GLM)
- D. High Availability Daemon (HAD)

**Correct Answer:** A **Section: (none) Explanation**

**Explanation/Reference:** Reference: https://support.hpe.com/hpsc/doc/public/display?docId=c02818291 (34)

**QUESTION 65** What is the advantage of making storage checkpoints automatically accessible through a directory named .checkpoint in the root of the file system?

- A. It ensures a storage checkpoint is automatically deleted under certain conditions.
- B. It eliminates the need for manually mounting storage checkpoints.
- C. It ensures the inode number of a file is different across storage checkpoints.
- D. It automatically creates a new storage checkpoint as changes are made to the file system.

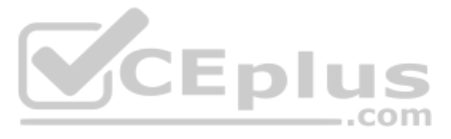

**Correct Answer:** B **Section: (none) Explanation Explanation/Reference:**

#### **QUESTION 66**

Which two Veritas Volume Manager commands can an administrator use to print statistical information on one or more disks? (Choose two.)

- A. vxdmpadm iostat
- B. vxinfo
- C. vxdisk -iostat
- D. vxstat
- E. vxbench

**Correct Answer:** BD **Section: (none) Explanation**

#### **Explanation/Reference:**

Reference: http://student.ing-steen.se/unix/Veritas/veritas3.5/vm301\_cli\_236739.pdf

# **QUESTION 67**

Which Veritas InfoScale Storage for UNIX/Linux user interface provides a menu-driven, text-based interface for performing some disk and disk group administration?

- A. Veritas Enterprise Administrator (VEA)
- B. Veritas InfoScale Operations Manager (VIOM)
- C. vxedit
- D. vxdiskadm

**Correct Answer:** B **Section: (none) Explanation**

**Explanation/Reference:**

**QUESTION 68** Which attribute is used to create more than two mirrors of a volume?

- A. nmirror
- B. ncol
- C. mirror
- D. snapshot

**Correct Answer:** C **Section: (none) Explanation**

**Explanation/Reference:**

**QUESTION 69** Which attribute determines the maximum file system size achievable when creating a file system?

A. the intent log size

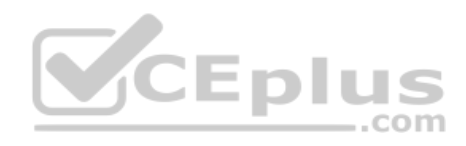

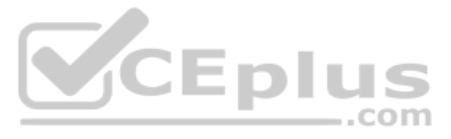

B. the allocation unit size

C. the block size

D. the inode structure size

**Correct Answer:** C

**Section: (none) Explanation**

# **Explanation/Reference:**

Reference: https://docs.oracle.com/cd/E19668-01/875-3882-10/875-3882-10.pdf (30)

## **QUESTION 70**

Which option should an administrator use with the vxsnap command to resynchronize a full-sized, space-optimized or linked break-off snapshot with the original volume?

A. refresh

- B. reattach
- C. restore
- D. prepare

**QUESTION 72** Which command should an administrator use to clear the failing flag on a disk?

**Correct Answer:** D **Section: (none) Explanation**

#### **Explanation/Reference:**

**QUESTION 71** An administrator uses the command shown below to create volume volzebra in the disk group mydg:

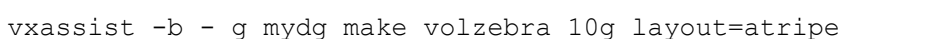

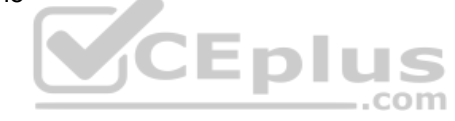

What is the default number of stripe columns for the volume?

A. 2 B. 3 C. 4 D. 5

**Correct Answer:** A **Section: (none) Explanation**

**Explanation/Reference:**

A. vxmend

- B. vxedit
- C. vxrecover
- D. vxreattach

**Correct Answer:** B **Section: (none) Explanation**

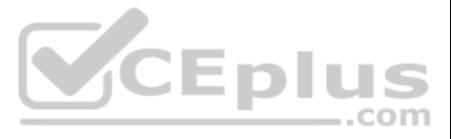

# **Explanation/Reference:**

#### **QUESTION 73**

Each Veritas Volume Manager disk group has a configuration database that contains persistent configuration data (or metadata) about the objects in the disk group.

Where is VxVM internal configuration information stored?

- A. in the table of contents of the VxVM managed disk
- B. in the private region of the VxVM managed disk
- C. in the public region of the VxVM managed disk

D. in the file allocation table of the VxVM managed disk

**Correct Answer:** B **Section: (none) Explanation**

**Explanation/Reference:**

**QUESTION 74** Which file contains the name of the site to which the host belongs on a site-aware InfoScale Storage system?

- A. /etc/vx/.site
- B. /etc/hosts
- C. /etc/vx/sites
- D. /etc/vx/volboot

**Correct Answer:** D **Section: (none) Explanation**

**Explanation/Reference:**

**QUESTION 75** What are two benefits of virtual storage using Veritas InfoScale Storage for UNIX/Linux? (Choose two.)

- A. The ability to resize storage across physical devices is available.
- B. A lesser number of disks are needed.
- C. Improved storage availability by mirroring between arrays is available.
- D. Enhanced file sharing is available.
- E. The ability to boot from Storage Area Network (SAN) for 4k sector devices is available.

**Correct Answer:** AE **Section: (none) Explanation**

**Explanation/Reference:**

**QUESTION 76** What is the purpose of a Data Change Object (DCO)?

- A. to manage the FastResync maps for snapshot operations
- B. to hold all changed data on a volume that supports instant snapshots
- C. to replicate data from one plex to another when taking snapshots
- D. to identify the regions in a volume with active writes

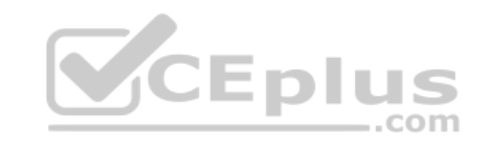

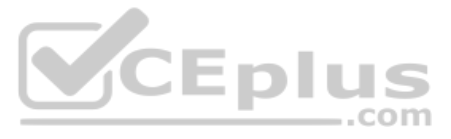

**Correct Answer:** A **Section: (none) Explanation**

#### **Explanation/Reference:**

Reference: https://www.veritas.com/support/en\_US/article.100004718

**QUESTION 77** What is the default caching mode of a VxFS cache area for a specified mount point?

- A. nocaching
- B. write
- C. read
- D. write-back

**Correct Answer:** C **Section: (none) Explanation**

**Explanation/Reference:**

- B. vxtranslog -1
- C. more /etc/vx/log/cmdlog
- D. more /etc/vx/log/tasklog

**QUESTION 78** Which Veritas InfoScale Storage feature is used when migrating Veritas File System data from thick to thin LUNs?

- A. SmartIO
- B. SmartMove
- C. Compression
- D. SmartTier

**Correct Answer:** B **Section: (none) Explanation**

**Explanation/Reference:**

**QUESTION 79** Which log file should an administrator view to identify the InfoScale Storage commands that have been executed on a system?

A. vxcmdlog -1

**Correct Answer:** C **Section: (none) Explanation**

# **Explanation/Reference:**

Reference: https://www.veritas.com/support/en\_US/doc/129672940-129672944-0/uxrt-731\_id-SF270739553-129672944

**QUESTION 80** How does an administrator create and mount a Veritas cluster file system?

- A. create the cluster file system on a shared volume using mkfs and mount the file system using -o cluster
- B. create the cluster file system using  $mkfs$  with the  $-\circ$  cluster option and mount the file system using  $-\circ$  shared

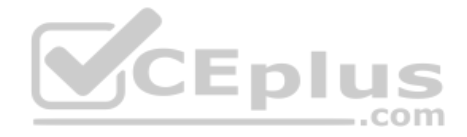

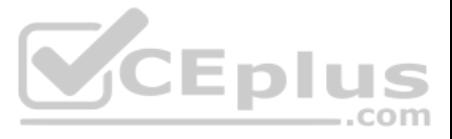

C. create the cluster file system on a shared volume using  $mkfs$  and mount the file system using  $-0$  shared

D. create the cluster file system using  $mkfs$  with  $-o$  shared option and mount the file system using  $-o$  cluster

**Correct Answer:** A **Section: (none) Explanation Explanation/Reference:**

**QUESTION 81** An organization is trading in an array and needs to securely clean file system data.

Which command should the administrator use to shred the data?

- A. vxdisk
- B. vxdiskunsetup
- C. vxdiskadm
- D. vxassist

**Correct Answer:** B **Section: (none) Explanation**

**Explanation/Reference:**

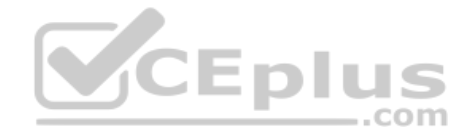

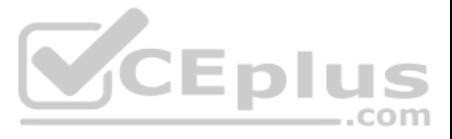